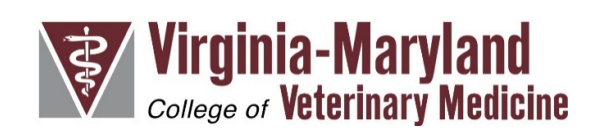

# **Monitoring your dog's resting respiratory rate**

#### **Study Description:**

- We aim to demonstrate the usefulness of daily monitoring of resting respiratory rate in dogs with advanced heart disease.
- With this information, we hope to find a way to detect heart failure earlier and thereby improving the quality of life of our patients.

#### **Inclusion in the study:**

- Dogs with advanced myxomatous mitral valve disease (degenerative mitral valve disease) that have not experienced congestive heart failure

#### **Expectations for the study:**

- Please take your dog's resting respiratory rate once daily on the *Cardalis* app (as instructed below)
- Please send chart results (directions below) to <vthrespiratoryratestudy@vt.edu> at the end of every month so we can track your dog's respiratory rate and input information for our study.
- We will send out an online survey every 3 months to inquire about any changes that your dog has experienced during that time and assess the quality of life.
- There will also be 6-month recheck physical and echocardiographic exams at the veterinary teaching hospital.

#### **The incentive for enrollment:**

By agreeing to enroll in the study, 6-month recheck physical and echocardiographic exams, and chest X-rays (for confirmation of congestive heart failure) will be paid by the Veterinary Memorial Fund.

## **At Home Respiratory Rate Monitoring**

Monitoring your dog's resting respiratory (breathing) rate is a useful tool to monitor the progression of heart disease and to determine if medication changes may be needed. For normal dogs, the respiratory rate generally does not exceed 36 breaths/minute at rest.

### **When to take respiratory rate:**

For best practice, taking respiratory rate at least once a day is recommended. **The respiratory rate is most accurate when taken while your dog is sleeping soundly**. If your dog had intense physical activity before rest, the respiratory rate may be elevated. In that case, the measurement can be repeated at a later time. Also, if your dog is having a dream and is barking or twitching, the respiratory rate should be taken at a later time.

#### **How to take respiratory rate:**

- 1 breath is counted when your dog's chest rises and falls once.
- Count the number of times your dog takes a breath in 30 seconds.
- Multiply the result by 2 to get the number of breaths in 1 minute.

#### **A 2-minute video tutorial for taking your dog's respiratory rate is available at the link is below:**

**https://www.youtube.com/watch?v=j0n7dcMyJSQ&feature=youtu.be**

#### **How to track your dogs respiratory rate for this study:**

#### **There i[s a free phone application, called](https://www.youtube.com/watch?v=j0n7dcMyJSQ&feature=youtu.be)** *Cardalis***, which helps you monitor the respiratory rate.**

- **Setting Up the Cardalis App**
- Download the *Cardalis* app from Google Play Store or Apple App Store.
- Once you've installed the app, click on the little gear symbol in the bottom right corner of the main screen. Enter your dog's name, **Dr. Jeong** for Vet's Name, and **[vthrespiratoryratestudy@vt.edu](mailto:vthrespiratoryratestudy@vt.edu)** in the Vet's Email space.
- At the end of every month, click **Breathing Rate Graph**. Then click **Email**. An email will automatically be created so you can send us your dog's respiratory rate.

## - **Using the Cardalis App**

- Tap the "Monitor" button when your dog is sleeping and you are ready to measure the respiratory rate.
- Tap the heart button in the middle of the screen each time your dog takes a breath in (chest rises).
- The "Breathing Rate Graph" will plot each reading on a chart. If the resting respiratory rate exceeds 36 breaths/min, the app will automatically alert you to contact a veterinarian. If you believe it was falsely elevated, please recheck in 10-15 minutes. In case of an emergency, please call a veterinarian.
- **Please contact us if you notice a persistent upward trend in sleeping respiratory rate OR if your dog's respiratory rate is above 36 breaths per minute when sleeping.**

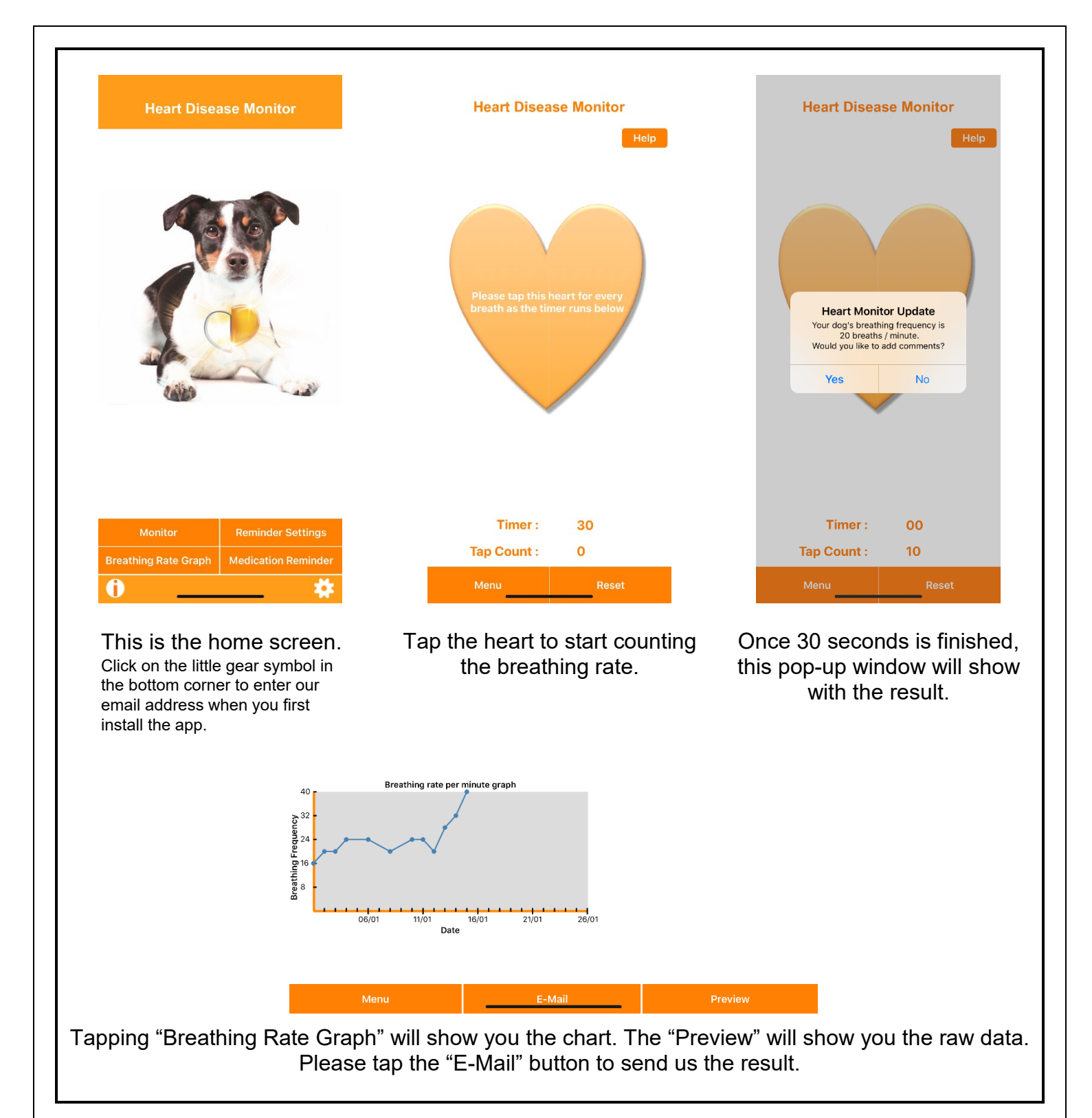

Please do not hesitate to contact Virginia-Maryland College of Veterinary Medicine at (540) 231-4621 if you have any questions or concerns.